## Check Calculator **MONTHLY**

Use this to calculate your income for the month as a consultant. You have multiple streams of income you can receive. Your income will come in at varying times of the month so you do not have to rely on waiting for a paycheck. Don't hesitate to reach out to your Sales Director if you need help understanding any of the avenues of income.

Your Director is there to guide you and will walk you through everything.

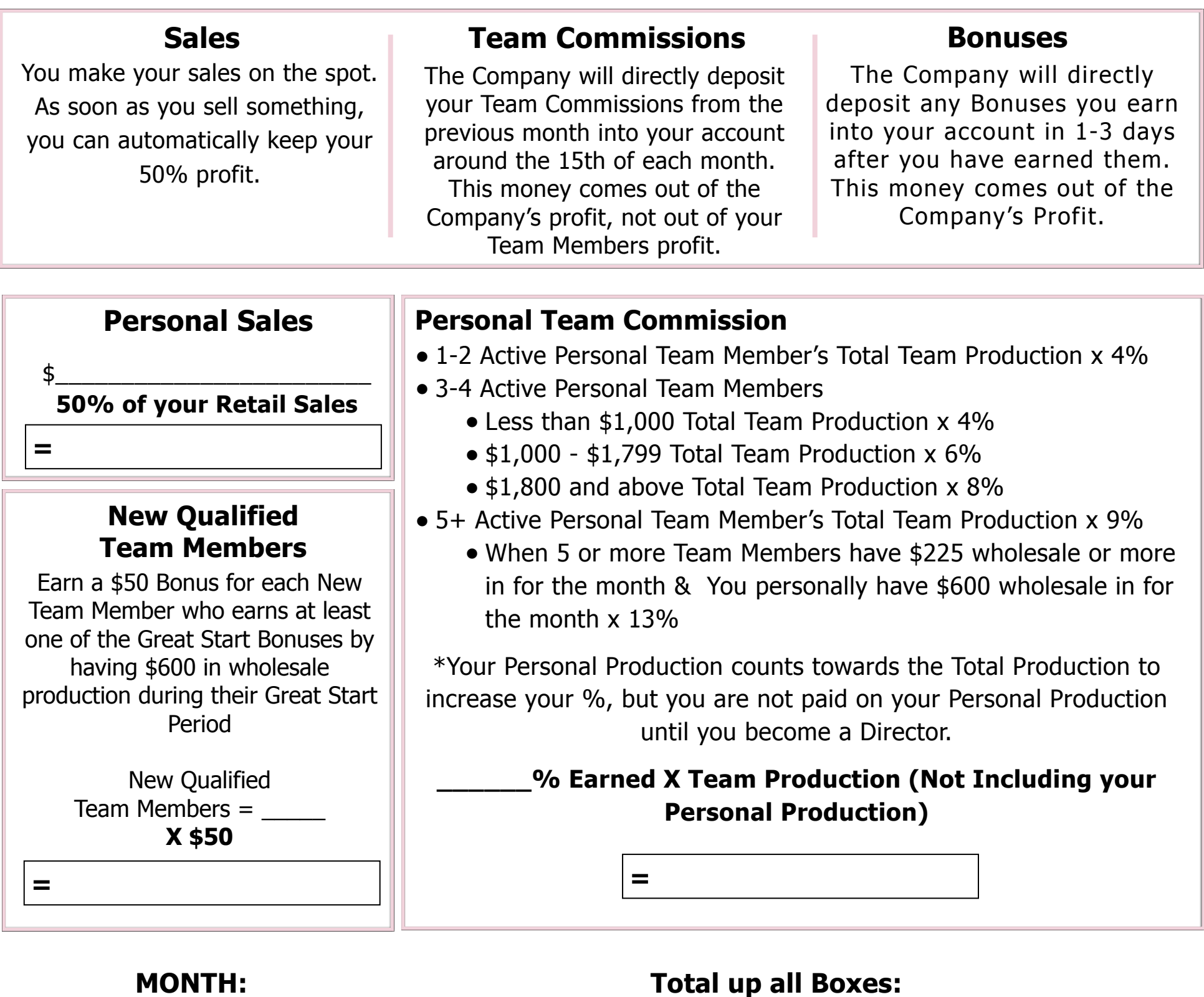